# Open Source

VNF ONBOARDING QUESTIONNAIRE

Version 1.0 September 30, 2016

This OSM VNF Onboarding questionnaire is for VNF creators who intend to onboard one or more VNFs to the OSM Platform. Answers to these questions are used to inform and guide the onboarding process.

NOTE: This document is based on "RIFT.io VNF Onboarding Questionnaire v3.3", © RIFT.io, 2016, used with permission.

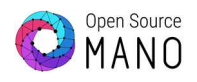

# Contents

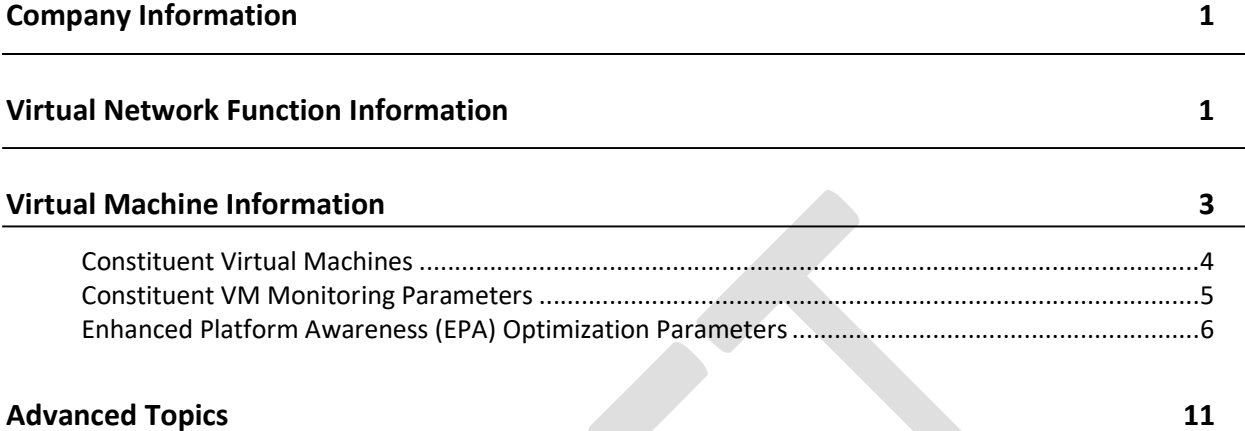

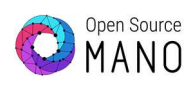

# COMPANY INFORMATION

- 1. Company name
- 2. Company technical contact

Email

Phone

# VIRTUAL NETWORK FUNCTION INFORMATION

- 3. VNF product name:
- 4. VNF software version:
- 5. Provide a high-level description of the function of the VNF:
- 6. How is the VNF typically used as part of a network service?
- 7. Provide instructions for how to download a copy of your software images and product admin / configuration manuals.

Alternatively, attach a copy when you return this questionnaire to RIFT.io.

- 8. Describe how licensing works (if any)
- 9. Describe how to verify that the VNF is functioning properly.

Provide a minimal sanity-test procedure and expected results.

- 10. Has the VNF been booted under OpenStack?
- 11. If yes, what version?
- 12. Has the VNF been booted under KVM?
- 13. If yes, what version?
- 14. Has the VNF been booted under VMware?
- 15. If yes, what version?
- 16. Has the VNF been booted on AWS?
- 17. If yes, any special considerations?
- 18. Has the VNF been booted under containers?
- 19. If yes, what version?
- 20. Does the VNF have a separate Management Interface from the Default Interface?
- 21. Do all of the VNF's Management Interfaces have DHCP enabled?
- 22. If no, please explain:
- 23. Does the VNF support a Native Application dashboard GUI?
- 24. If yes, describe how to use/access the GUI (e.g., port # and credentials):
- 25. Does the VNF support SSH management?
- 26. If SSH support is enabled by default, what are the default credentials? Can the credentials be supplied via cloud-init?
- 27. If not enabled by default, how is support enabled and configured?
- 28. Does the VNF support HTTP/HTTPS management?
- 29. If HTTP/S support is enabled by default, what are the default credentials and port?
- 30. If HTTP/S not enabled by default, how is support enabled and configured?
- 31. Does the application have one or more existing JuJu Charms? If so, provide and overview of their capabilities.
- 32. If NETCONF support is enabled by default, what are the default credentials?
- 33. If not enabled by default, how is NETCONF support enabled and configured?
- 34. How can the OSM determine if the VNF is ready to accept configuration post resource orchestration? Is there a preferred configuration mechanism/protocol?

# VIRTUAL MACHINE INFORMATION

- 35. How many VMs are in the VNF?
- 36. If more than one VM, are there startup ordering dependencies?
- 37. If there are startup ordering dependencies, explain the issues in detail:
- 38. How many physical hosts are required to support a single instance of this VNF?
- 39. If the number of hosts is variable due to scaling, provide a desired call model and number of hosts required to support the call model:

## CONSTITUENT VIRTUAL MACHINES

For each constituent VM in the VNF, provide the following information.

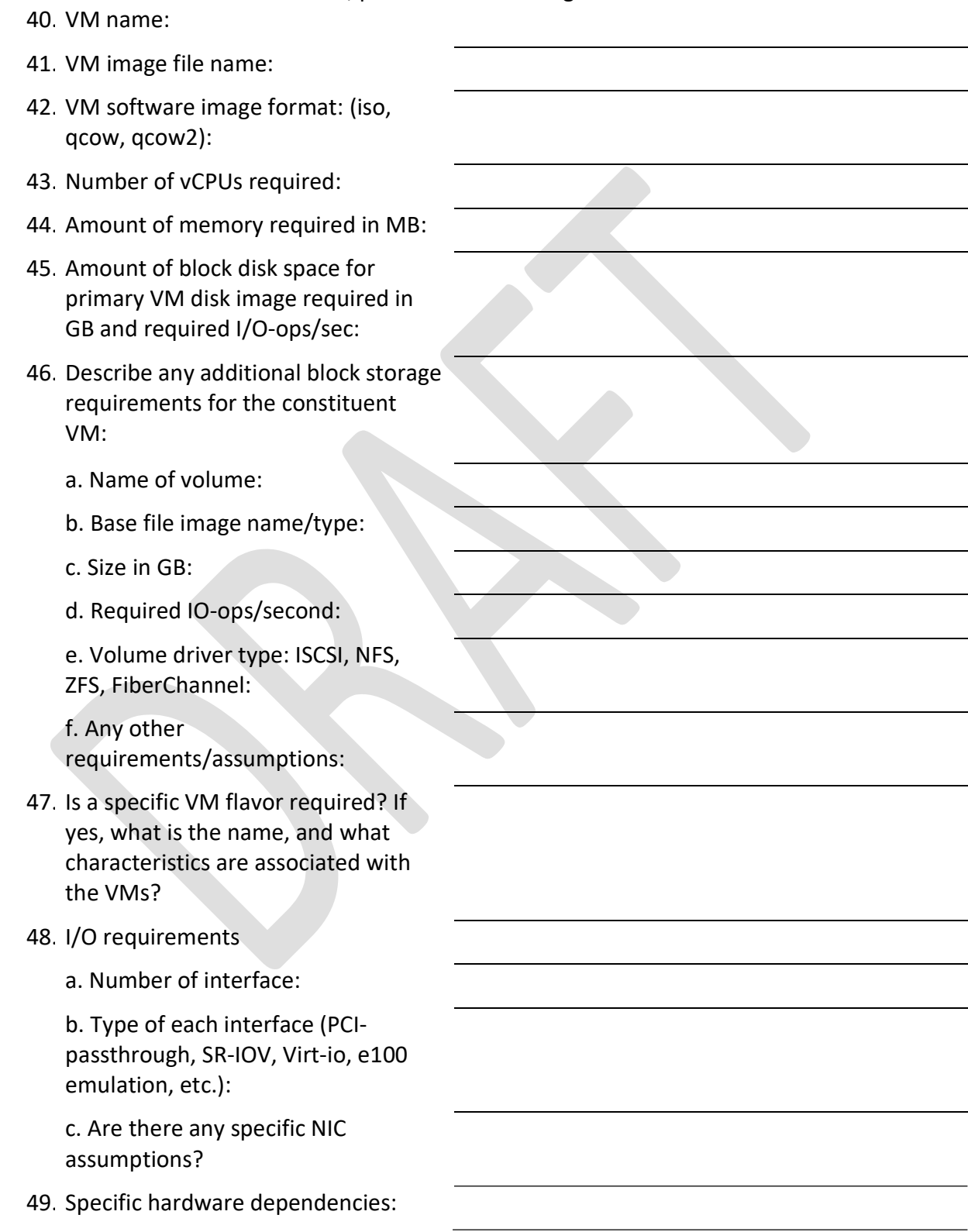

- 50. Configuration requirements:
- 51. Is there support for cloud-init?
- 52. What configuration parameters are required?

Provide example template in YAML format.

- 53. Does any configuration need to be applied post resource orchestration?
- 54. If yes, what configuration is required and when should it be applied? How are interface roles(LAN/WAN/MGMT) mapped to allocated devices?

## CONSTITUENT VM MONITORING PARAMETERS

For each constituent VM in the VNF, provide the following information for each monitoring parameters accessible via HTTP/HTTPS to be shown in the Launchpad GUI:

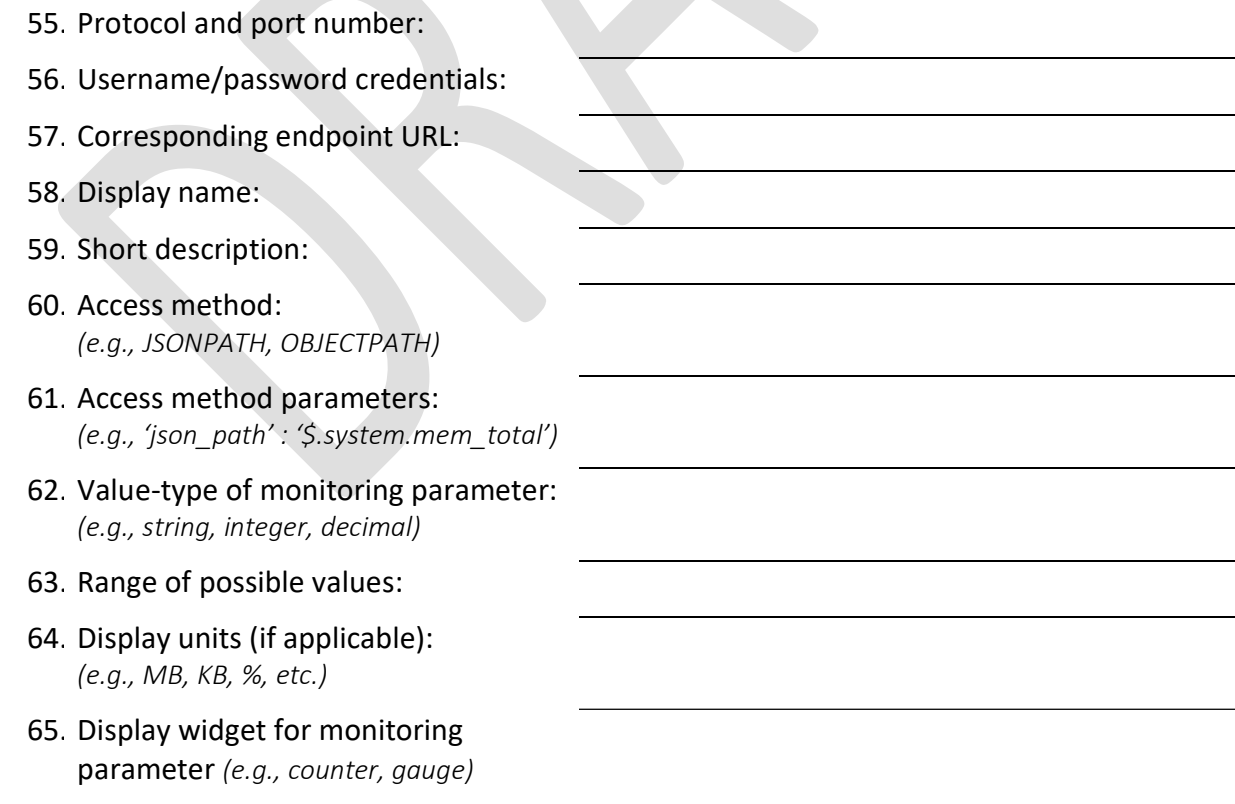

## ENHANCED PLATFORM AWARENESS (EPA) OPTIMIZATION PARAMETERS

67. For each constituent VM, note the EPA parameters to be used during instantiation.

Note: For guidance, refer to details in the following tables.

The tables below are based on OSM R1 Data model that will be enhanced with additional EPA parameter support in subsequent releases.

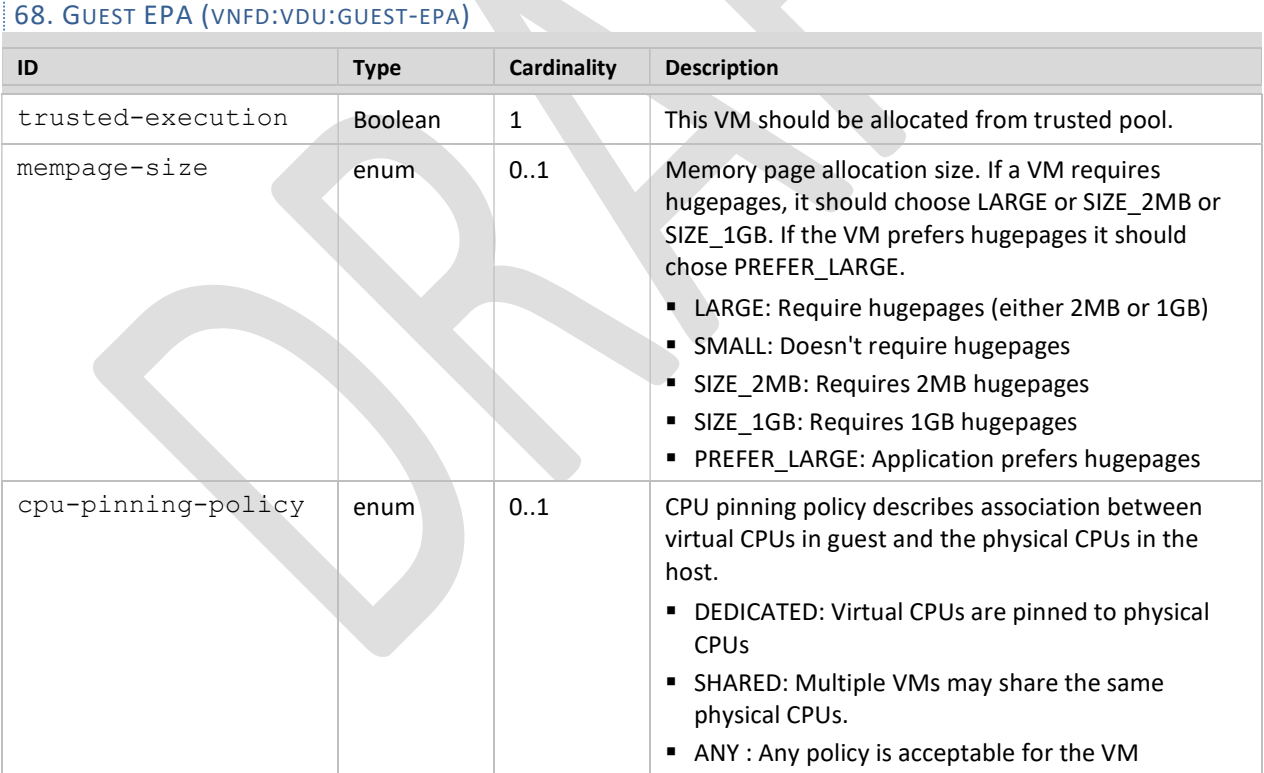

#### OSM\_Onboarding\_questionare-v1.0. Copyright © 2014-2016 RIFT.io, Inc. All Rights Reserved 6

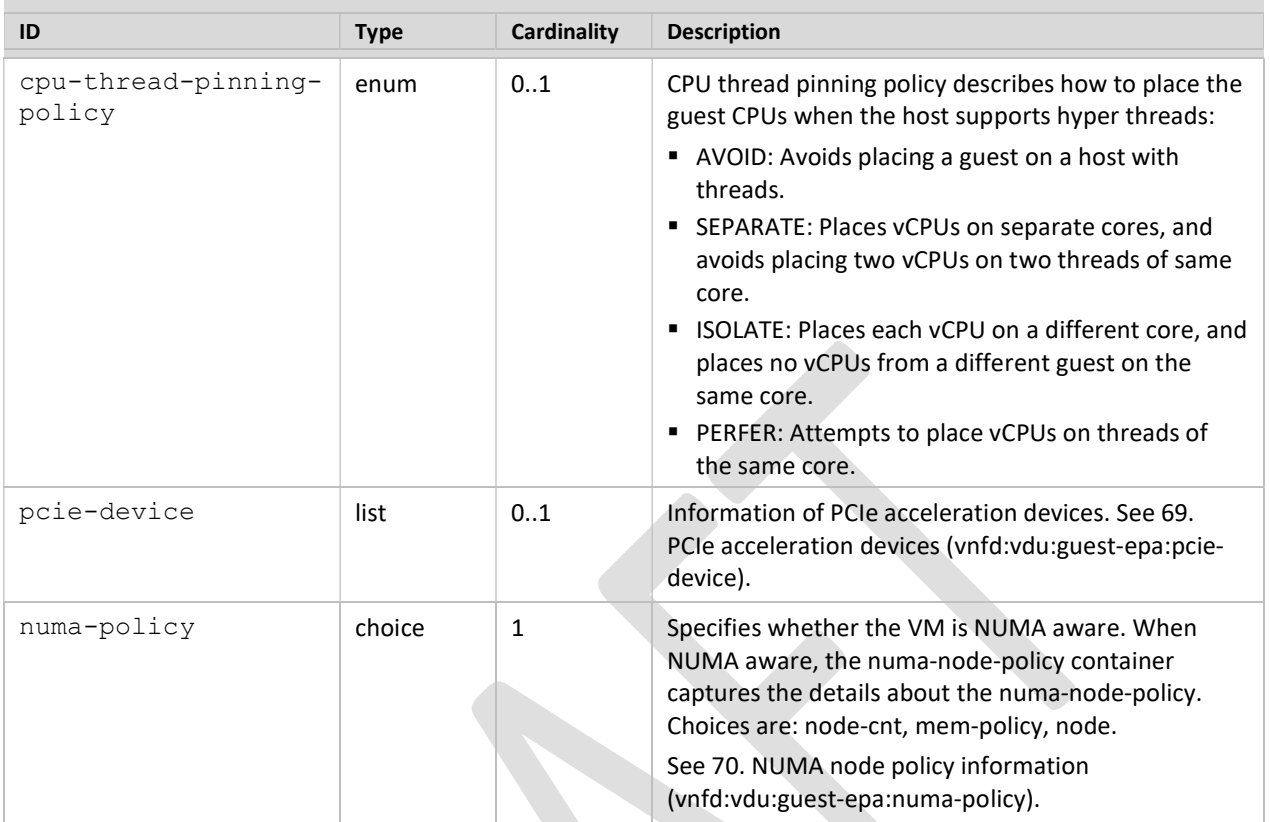

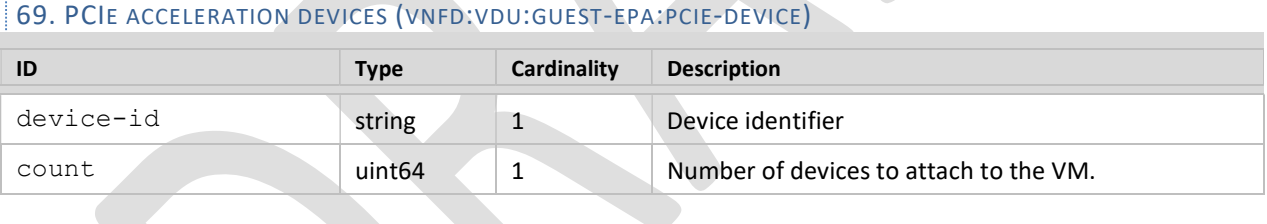

## 70. NUMA NODE POLICY INFORMATION (VNFD:VDU:GUEST-EPA:NUMA-POLICY)

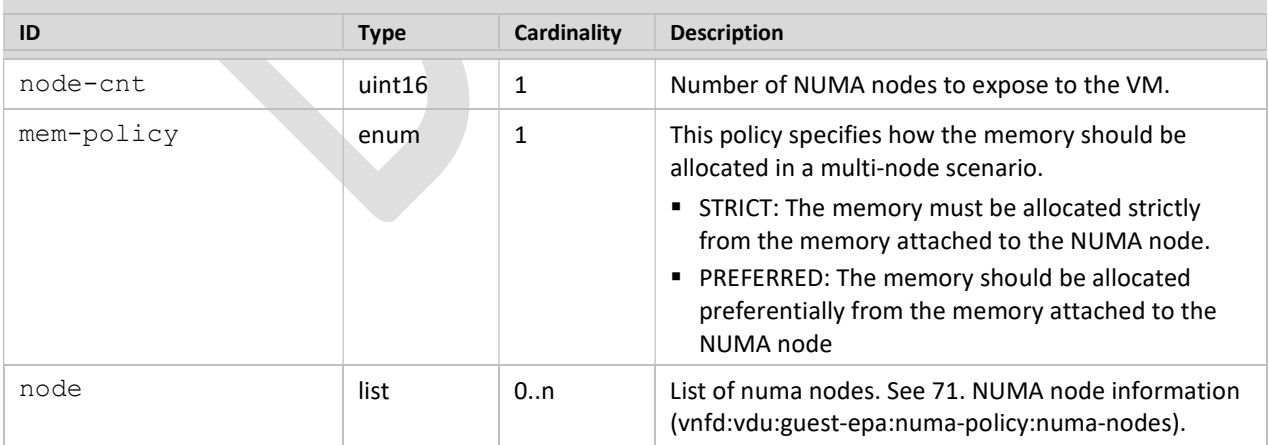

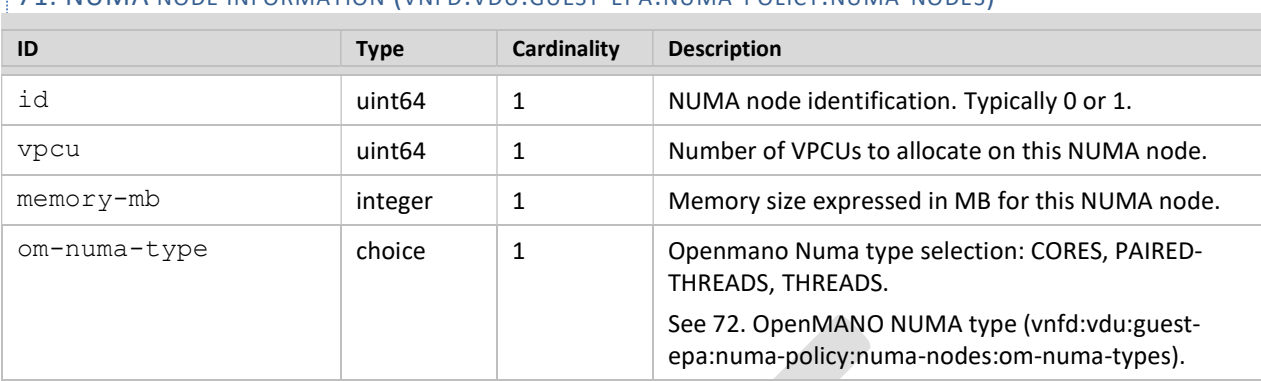

### 71. NUMA NODE INFORMATION (VNFD:VDU:GUEST-EPA:NUMA-POLICY:NUMA-NODES)

#### 72. OPENMANO NUMA TYPE (VNFD:VDU:GUEST-EPA:NUMA-POLICY:NUMA-NODES:OM-NUMA-TYPES)

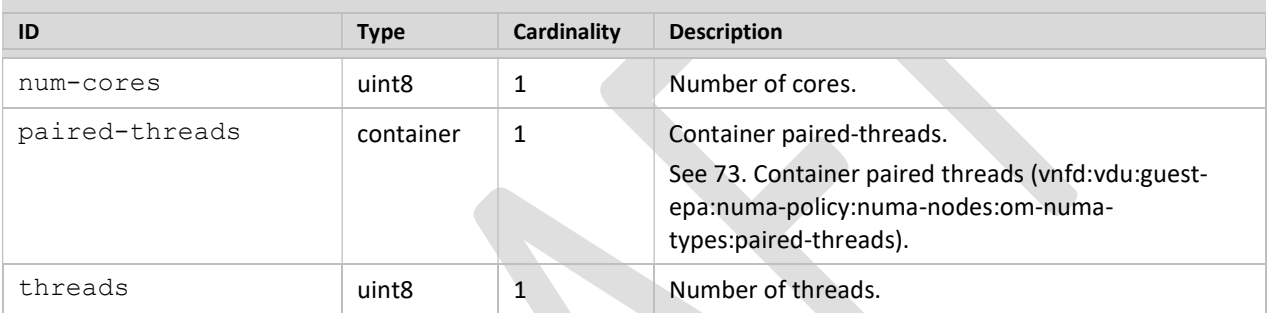

#### 73. CONTAINER PAIRED THREADS (VNFD:VDU:GUEST-EPA:NUMA-POLICY:NUMA-NODES:OM-NUMA-TYPES:PAIRED-THREADS)

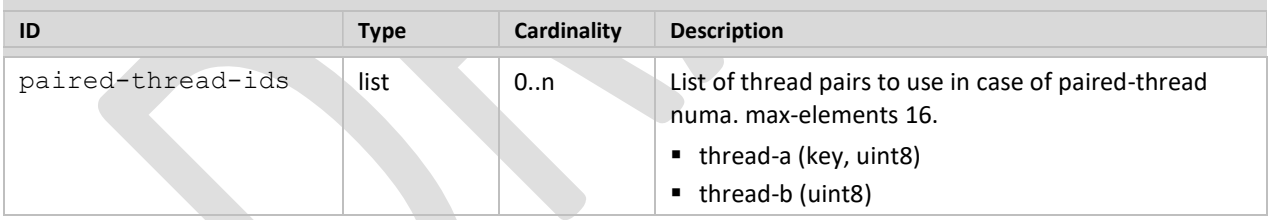

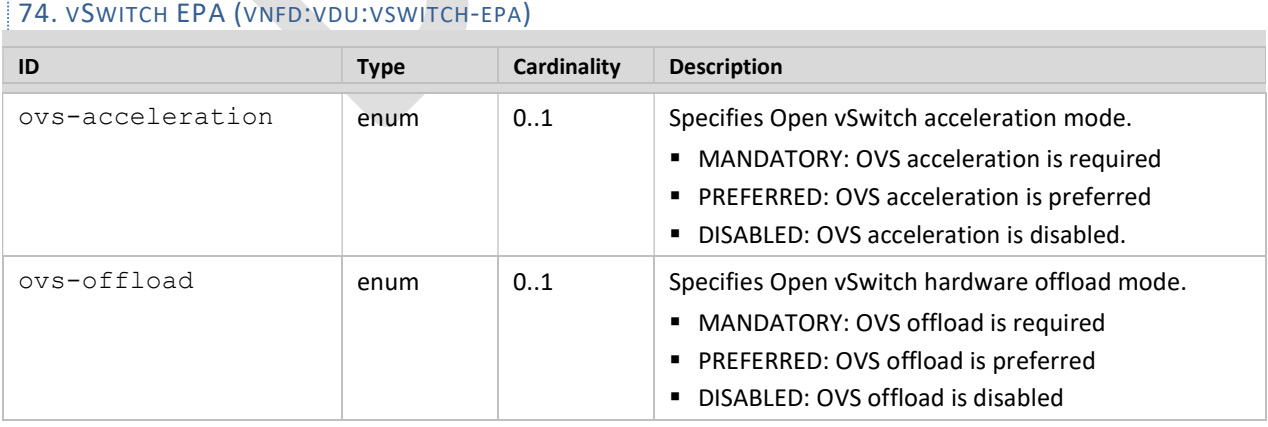

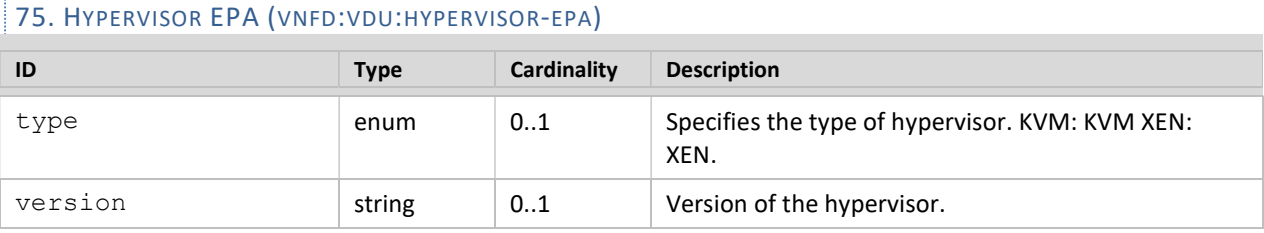

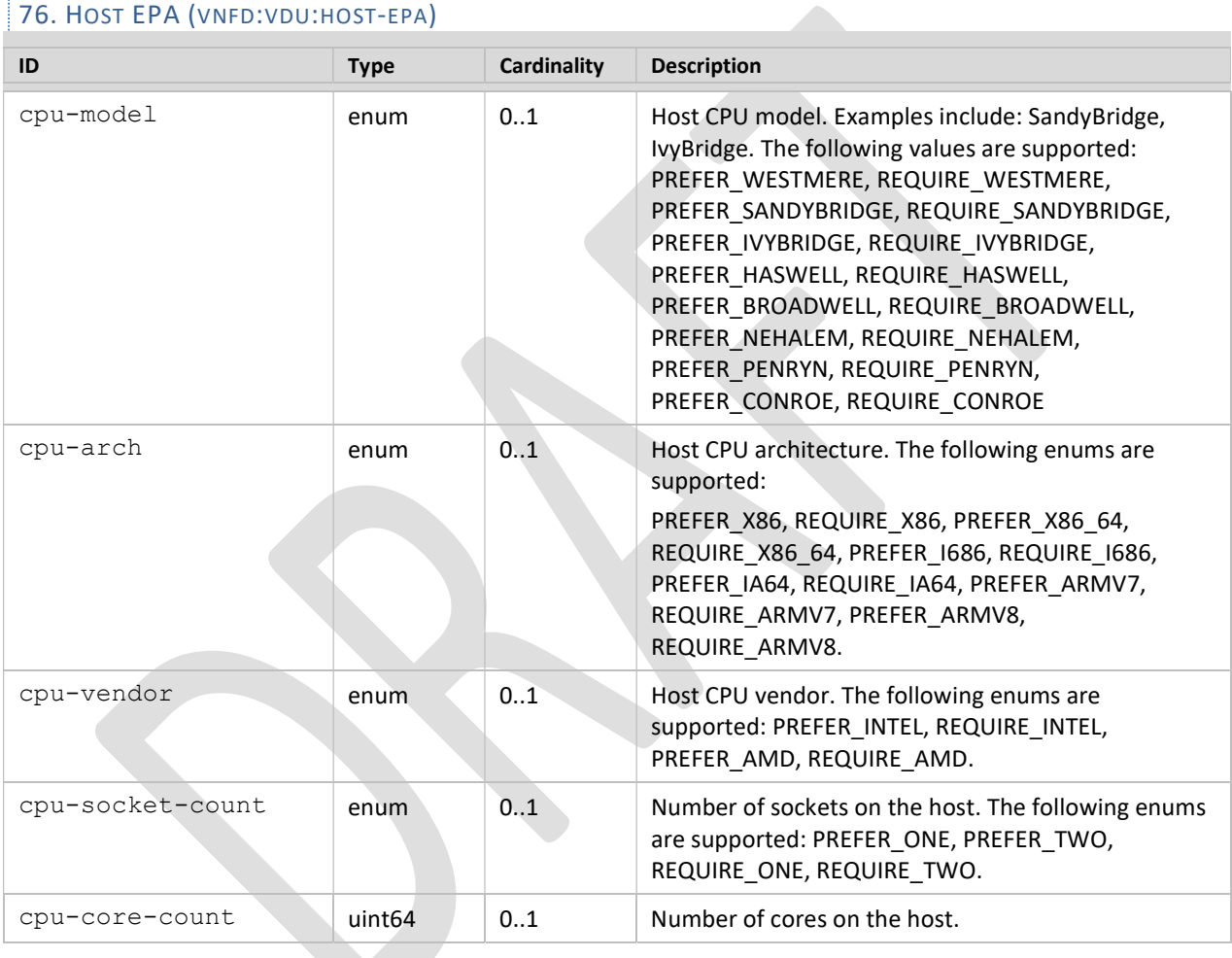

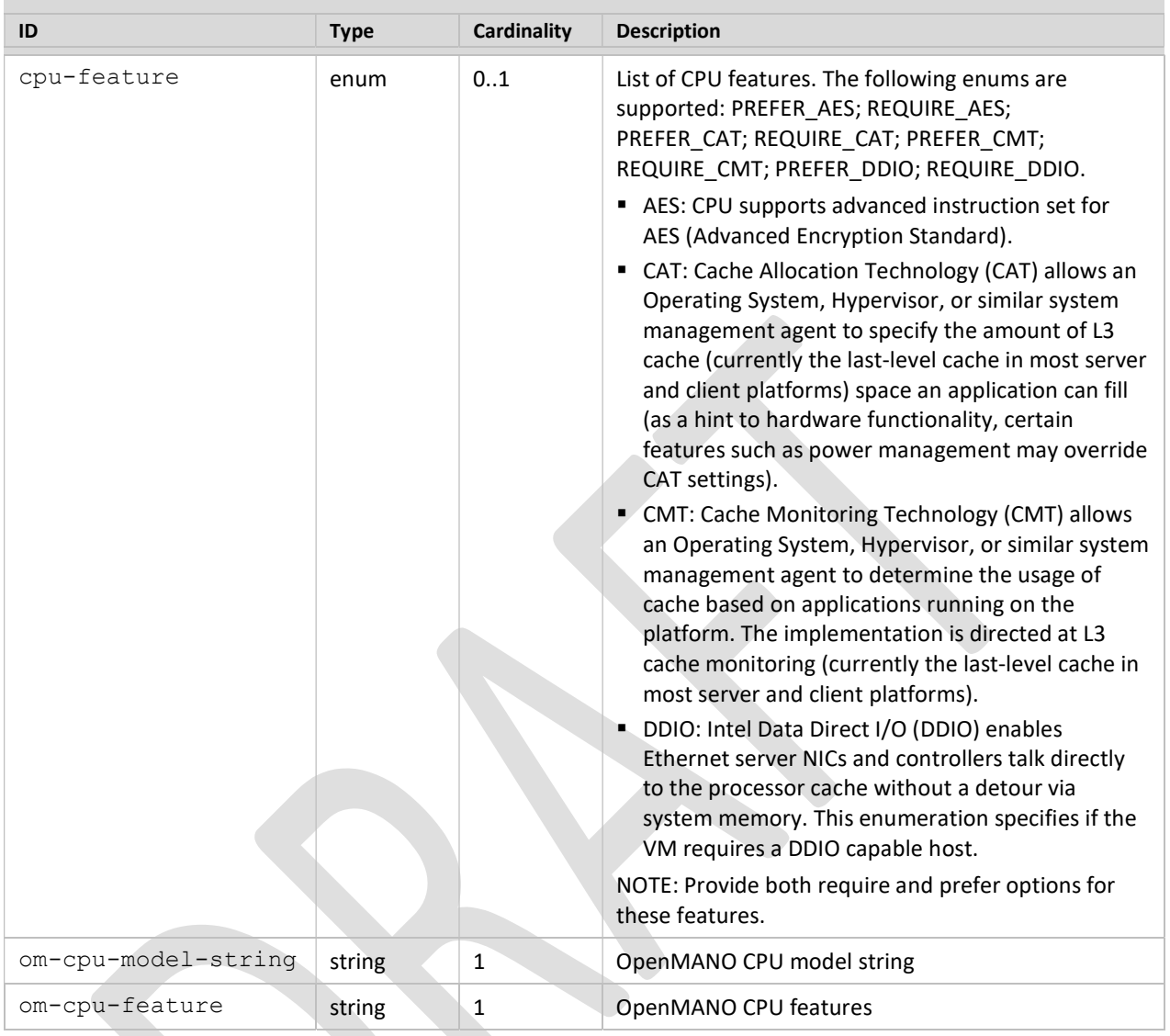

# ADVANCED TOPICS

77. Does the VNF require its own specific VNFM?

 a. If yes, does the specific VNFM have a MANO aligned Or-Vnfm interface?

 b. What format is the Or-Vnfm interface (REST, TOSCA, etc.)?

 c. Which resource allocation model does the specific VNFM use – NFVO allocation or VNFM allocation?

- 78. Does the VNF support Service Function Chaining? Is it port-based or wireline-protocol (NSH) based?
- 79. How should VM failures be handled?
- 80. What auto-scaling support is desired?
- 81. What other VNF lifecycle events need to be handled?
- 82. Does the VNF require an Element Manager? If so, is there a Ve-Vnfm-em aligned interface?